## **Segítség a relációs algebra és az SQL kapcsolatának megértéséhez**

## **Alap relációs algebra** (a relációk halmazok)

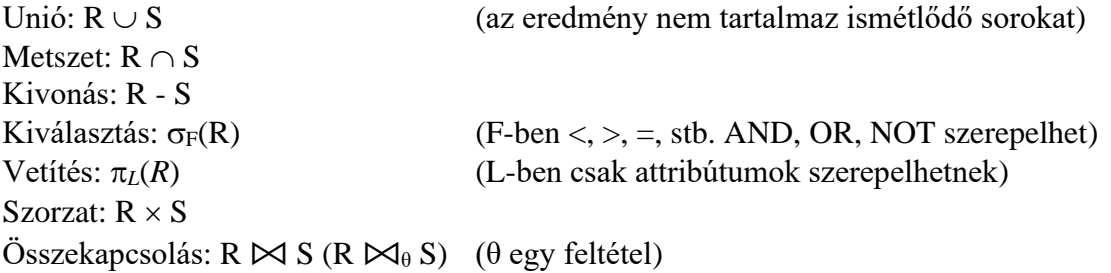

#### **Kiterjesztett relációs algebra** (a relációk multi-halmazok)

Unió:  $R \cup S$  (előfordulások összege) Metszet:  $R \cap S$  (előfordulások minimuma) Kivonás: R - S (előfordulások különbsége, de legalább nulla) Kiválasztás:  $\sigma_F(R)$  (F-ben <, >, =, stb. AND, OR, NOT szerepelhet) Vetítés: π<sub>L</sub>(*R*) (L-ben: aritmetikai műveletek, pl. A+B, plusz átnevezés) Szorzat:  $R \times S$ Összekapcsolás:  $R \bowtie S (R \bowtie_{\theta} S)$  ( $\theta$  egy feltétel) **Ismétlődések megszüntetése: (R) Csoportképzés és összesítés: γ<sub>L</sub>(R)** (L-ben: csoportosító kifejezések, összesítések és átnevezések) **Rendezés: L(R)** 

#### **Példák:**

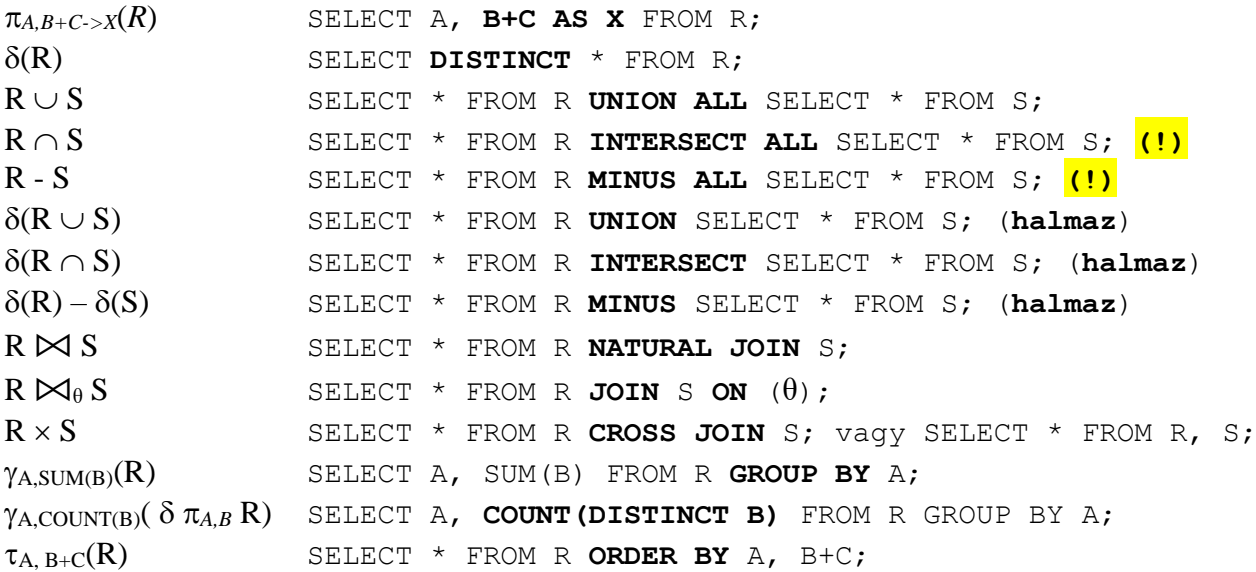

#### **(!) Vigyázat**

Az Oracle nem támogatja az INTERSECT ALL és MINUS ALL műveleteket.

# **Egy bonyolultabb példa Oracle SQL-ben és Relax kiterjesztett relációs algebrában:**

### SQL szintaxis

SELECT DISTINCT onev, AVG(fizetes) + 100 AS fiz plus FROM Dolgozo d, Osztaly o WHERE d.oazon = o.oazon GROUP BY onev HAVING COUNT(dkod) > 3 ORDER BY onev;

A Relax-ban minden művelet eredménye halmaz, ezért nincs benne  $\delta$  művelet.

### Relax szintaxis:

τ onev (π onev, av+100→fiz\_plus (σ cnt>3 (γ onev;avg(fizetes)→av,count(dkod)→cnt (σ d.oazon=o.oazon (ρ d Dolgozo ⨯ ρ o Osztaly)))))

## Egy SELECT utasítás végrehajtásának lépései:

1. WITH-ben megadott temporális relációk behelyettesítése

2.  $\bowtie$  FROM utáni join (szorzat) műveletek elvégzése

3. σ WHERE után megadott feltétel szerinti kiválasztás

4. γ GROUP BY-nak megfelelő csoportosítás és összesítés elvégzése

5. σ HAVING-nek megfelelő kiválasztás csoportokra, illetve a csoportokból lett sorokra

6.  $\pi$  SELECT után megadott attribútumokra, illetve kifejezésekre vetítés

7. p eredmény attribútumainak átnevezése **AS** kulcsszó után megadottakra

8.  $\cup \cap$  – UNION, INTERSECT, MINUS halmazműveletek elvégzése

9.  $\delta$  ismétlődések megszűntetése, ha szerepel a **DISTINCT**